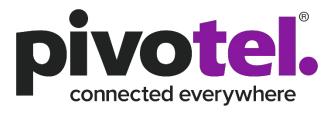

**Pivotel Pulsar User Guide** 

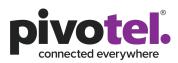

1

# Contents

| 1.0 Overview of Pulsar                 | 2  |
|----------------------------------------|----|
| 2.0 Create your Pulsar login           | 2  |
| 3.0 Pulsar Details                     | 4  |
| 3.1 Dashboard                          | 4  |
| 3.2 Services & Devices                 | 5  |
| 3.2.1 Overview of services             | 5  |
| 3.2.2 Summary of a Service             | 6  |
| 3.2.3 Details of a Service             | 7  |
| 3.3 Profiles                           | 8  |
| 3.3.1 To create a new Alert Profile    | 8  |
| 3.3.2 To create a new Barring Profile  | 10 |
| 3.3.3 To create a new Firewall Profile | 10 |
| 3.3.4 Assign Profile to a Service      | 12 |
| 3.4 Account Management - Users         | 12 |

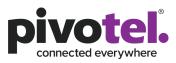

2

# 1.0 Overview of Pivotel Pulsar

Pivotel provides the Pulsar web-based portal that allows users to view, control and manage their data services and costs. Pivotel Pulsar provides real time service status, data usage information and the ability to configure and control network barring and firewall rules. Every Pivotel data service is automatically assigned to the Pulsar default profile when activated. Pulsar sends alert emails to the email address registered on the Pivotel account when the data usage for each individual or shared plan reaches 50%, 85%, 100% of a pre-set data alert limit and automatically bars the data usage when it reaches 150% of the data inclusion or a pre-set data bar limit. To meet the business requirements, users can create customised data Alerting and Barring Profiles with different thresholds and change the email addresses to receive Pulsar notifications.

# 2.0 Create your Pulsar login

- 1. Open your browser and navigate to <u>https://new.pulsarportal.com/</u>
- 2. Under First time using Pulsar?, click Create New Account.

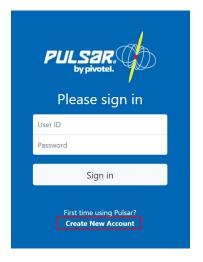

 Enter your Pivotel Account Number and Billing Password, then click Verify Account. If you do not know your Pivotel Account Number and Billing Password, please contact Pivotel Support. You can find Pivotel contact detail at <u>https://www.pivotel.com/contact-us</u>

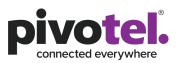

3

| Verify Billing Accour | t |  |                |
|-----------------------|---|--|----------------|
| Account Number        |   |  |                |
| Account Number        |   |  |                |
| Billing Password      |   |  |                |
|                       |   |  |                |
|                       |   |  |                |
|                       |   |  | Verify Account |

4. Enter a Username, Display Name and your Contact Information in the fields provided. Your Username will be the User ID for your Pulsar login. Your Display Name will be displayed on the top of the Pulsar portal after you login, typically it is your Pivotel account name or organisation name. Click Create Administrator to create a Pulsar login account.

| Create New Administrator     Username   Username   Display Name   Full Name     Contact Information   First Name   Einst Name   Einst Name   Email Address   Email Address   Your password will be automatically generated and sent to this email address. |                                 |                                           |       |  |
|----------------------------------------------------------------------------------------------------|---------------------------------|-------------------------------------------|-------|--|
| Username Display Name Full Name Contact Information First Name First Name Last Name Last Name Email Address Email Address                                                                                                    | Create New Ad                   | ministrator                               |       |  |
| Full Name       Contact Information       First Name       First Name       Last Name       Last Name       Email Address       Email Address                                                                                                    |                                 |                                           |       |  |
| Contact Information First Name First Name Last Name Last Name Email Address Email Address                                                                                                    |                                 |                                           |       |  |
| First Name       First Name       Last Name       Last Name       Email Address       Email Address                                                                                                    | Full Name                       |                                           |       |  |
| Last Name Last Name Last Name Email Address Email Address                                                                                                    |                                 | 1                                         |       |  |
| Email Address Email Address                                                                                                    | First Name                      |                                           |       |  |
| Email Address Email Address                                                                                                    | Last Name                       |                                           |       |  |
| Email Address                                                                                                    | Last Name                       |                                           |       |  |
|                                                                                                    | Email Address                   |                                           |       |  |
| Your password will be automatically generated and sent to this email address.                                                                                                    | Email Address                   |                                           |       |  |
|                                                                                                    | Your password will be automatic | ally generated and sent to this email add | ress. |  |
|                                                                                                    |                                 |                                           |       |  |

- 5. When your account is created successfully, Pulsar will send a Password to your Contact Email Address.
- 6. Click 'Sign in to Pulsar' then enter the Username and Password sent to your Contact Email Address.

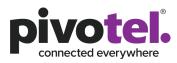

4

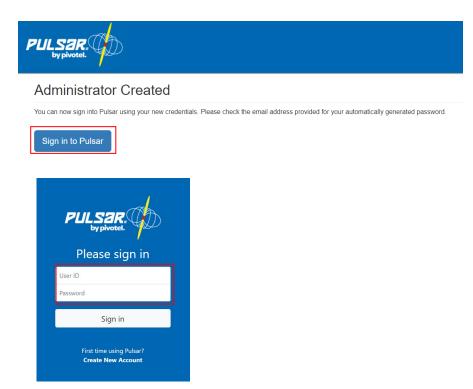

# 3.0 Pulsar Details

## 3.1 Dashboard

| PULSAR.<br>bypivotet.                                                                                        |                |                |                     |                                                                                                    |         | jeanlau 13 🙆 - |
|----------------------------------------------------------------------------------------------------|----------------|----------------|---------------------|----------------------------------------------------------------------------------------------------|---------|----------------|
| <ul> <li>✓</li> <li>✓</li> <li>Ø Dathboard</li> <li>♦ Services &amp; Devices</li> <li>⊕ Templates</li> </ul> |                |                |                     | -                                                                                                    | \$      |                |
| <ul> <li>Togs</li> <li>Profiles</li> <li>Alerting</li> <li>Barring</li> <li>Firewall</li> </ul>              | Network Status | ()<br>Inmarsat | <b>O</b><br>Iridium | Pivotel Outages           Image: Contract of the second second sec | Devices | 2 ViewA8       |
| Account Management                                                                                           |                |                |                     |                                                                                                    |         |                |

When you login, the Dashboard will show an overview of

- The network Status of Pivotel, Inmarsat, Iridium and Thuraya.
- The number of Devices in your account that are currently Online  $\widehat{\ }$  or Offline  $\widehat{\ }$ .

You can click on Pivotel **Outages** Outages under Network Status to view the details of any current outages.

You can click on View All under Devices or select the Services & Devices tab on the left panel to view all of your services.

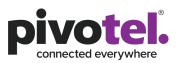

5

# 3.2 Services & Devices

#### 3.2.1 Overview of services

| PULSAR.<br>by physical. |                                  |                                  |                     |                     | jeanl | lau 13 🔒 |
|-------------------------|----------------------------------|----------------------------------|---------------------|---------------------|-------|----------|
|                         | ✓ Filter Services                |                                  |                     |                     |       |          |
| Dashboard               | Name                             | Туре                             | MSISDN              | ICCID               | Sta   | itus     |
| Services & Devices      | 879772623626                     | inmarsat IP Data                 | ALE-LOCATION COLORS | 88070801441(2017)28 | ×     | ď        |
| Templates               | amerrorsative                    | Inmarsat FleetOne/FX             | 87075132746         | 880708016414030104  | ×.    | 6        |
| Tags                    | 879779138756                     | Inmarsat FleetOne/FX             | 870773133756        | 8807389734C4864023  | N.    | ď        |
| ofiles                  | 879779122240                     | Inmarsat Satellite Phone Service | \$7579(2048         | 8807089754-9827022  | N.    | ď        |
| Alerting                | 879779123626                     | Inmarsat Satellite Phone Service | 870754123628        | 88078815410791031   | R     | ď        |
| Barring                 | #79779131521                     | Inmarsat Satellite Phone Service | 100706121021        | 880700010410021000  | N.    | ď        |
| r newan                 | #70779131481                     | Inmarsat Satellite Phone Service | 870776121601        | 88070873x1043020877 | ×     | ъ        |
| count Management        | 879779131661                     | Inmarsat Satellite Phone Service | 87075121681         | 880708916416821021  | ×     | ď        |
| Users 🖉                 | 870776214807                     | Inmarsat Satellite Phone Service | 10073014807         | 81073015416821023   | N.    | ď        |
|                         | 879776214808                     | Inmarsat Satellite Phone Service | 170770214808        | 880708010410821034  | N.    | В        |
|                         | 8707540480                       | Inmarsat Satellite Phone Service | 17275-63800         | 8807081041070102    | 1     | ď        |
|                         | Showing items 1 - 11 of 11 items |                                  |                     |                     | Pres  | vious N  |

When you click on Services & Devices, all of your services will be listed with the information below.

- Name –By default, it shows the service number. You can edit the service name in the service detail page.
- Type displays the network and service type information. The network types are Iridium, Inmarsat, Thuraya and Pivotel. The service types are Voice Data, IP Data, Certus, etc.
- MSISDN Mobile Station International Subscriber Directory Number (MSISDN) is your service number.
- ICCID Integrated Circuit Card Identifier (ICCID) is your SIM card number.
- Status displays the online <sup>¬</sup> or offline <sup>™</sup> status and data unbarred <sup>□</sup> or barred <sup>□</sup> status of your service

If you have more than 20 services, please scroll to the bottom and click Next to view additional services.

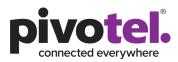

6

#### 3.2.2 Summary of a Service

To view a summary of a service, click on the service. Some of the useful information on the summary page are as below:

- the IP addresses of your service
- the plan that your service is connected to
- the billing cycle of your service.

| ULSAR.<br>by pivotel. |                                                          |         |                                   |               |                     |          | au 13 🖉        |
|-----------------------|----------------------------------------------------------|---------|-----------------------------------|---------------|---------------------|----------|----------------|
| teres terepo del      | ► Filter Services                                        |         |                                   |               |                     |          |                |
| Dashboard             | Name                                                     |         | Туре                              | MSISDN        | ICCID               | Sta      | tus            |
| Services & Devices    | 879773625536                                             |         | Inmarsat IP Data                  | #10710423028  | 808708914412017038  | N.       | 6              |
| Templates             | 870773122748                                             |         | Inmarsat FleetOne/FX              | 870773133748  | 810720116414032154  | ×        | 6              |
| Tags                  | 470773133754                                             |         | Inmarsat FleetOne/FX              | 6107313276    | 8107000-541-0064023 | *        | 6              |
| ofiles                | 879776123540                                             |         | Inmarsat Satellite Phone Service  | 810710120540  | 8807000-0410021002  | R        | 6              |
| Alerting              | amonto const                                             |         | Inmarsat Satellite Phone Service  | entry case    | 1007000-041070-001  | *        | 6              |
| Barring               | #10710131521                                             |         | Inmarsat Satellite Phone Service  | 879776121521  | 887700116/182102    | <i>N</i> | പ              |
| Firewall              | #79779/31481                                             |         | Inmarsat Satellite Phone Service  | 007003160     | 8873997541862877    | <i>W</i> | 6              |
| count Management      | 479779121961                                             |         | Inmarsat Satellite Phone Service  | \$75776121861 | 1007000 (MAR) (011  | *        | 5              |
| Users 🖄               | 879776214987                                             |         | Inmarsat Satellite Phone Service  | 00750-607     | 100700-04102-002    | 8        | 6              |
|                       | 01071021-0000                                            |         | Inmarsat Satellite Phone Service  | 11732-488     | and the local dist  | 2        | 6              |
|                       |                                                          |         |                                   |               |                     |          |                |
|                       | £70775408480                                             |         | Inmarsat Satellite Phone Service  | \$717543880   | B0070001541070100   | R        | 6              |
|                       | Showing items 1 - 11 of 11                               | items   |                                   |               |                     | Prev     | ious Ne        |
|                       | н.<br>Э                                                  | Packade | reason functions from solition of |               |                     |          | ,              |
|                       | ¢.                                                       | Package |                                   |               |                     |          | 1              |
| 000710122546          |                                                          | Pacisae | 1                                 |               |                     |          | ⊅<br>€ View    |
| 00713132748           |                                                          |         | 1                                 |               |                     |          | € View         |
| 00773132746           | Vessel Name<br>Service ID                                |         |                                   |               |                     |          | € View         |
| (1171)12748           | Vessel Name<br>Service ID<br>MSISDN                      |         | 1                                 |               |                     |          | View           |
| 00773132748           | Service ID                                               |         |                                   |               |                     |          | ∍<br>€ View    |
| (1277)132748          | Service ID<br>MSISDN<br>ICCID                            |         |                                   |               |                     |          | D View         |
|                       | Service ID<br>MSISDN<br>ICCID                            |         | 7                                 |               |                     | 4        | ,<br>,<br>View |
| 00773132748           | Service ID<br>MSISDN<br>ICCID<br>IP Addresses            |         | 7                                 |               |                     |          | ,<br>⊅ View    |
| 00773032746           | Service ID<br>MSISDN<br>ICCID<br>IP Addresses<br>Package |         | A GMT+10                          |               |                     |          | ,<br>⊅ View    |

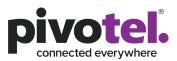

7

#### 3.2.3 Details of a Service

To view the service details, click View **O** View . The details are shown below.

On the service detail page, you can do the following

- a. Edit the service name
- b. View the status of the service and the service number
- c. Bar and unbar the service in real time
- d. Add Note and Tags to the service. Tags allow you to tag or categorize your service with keyword phrase to help you to search your service(s) easily.
- e. View your data usage in the current billing cycle. The usage will be reset at the start of each billing cycle.

| PULSAR.<br>by pivotel.                 |                                                                  |                                                                   |                |        |                | jeanlau 13 🙆 - |
|----------------------------------------|------------------------------------------------------------------|-------------------------------------------------------------------|----------------|--------|----------------|----------------|
| ୍ଦ Dashboard<br>ବ୍ର Services & Devices | Certus Test @ a<br>% Offline - 123456789<br>△ tar Servez         | b c                                                               |                |        |                |                |
| Templates     Tags  Profiles           | Notes<br>@<br>Tag: @                                             |                                                                   | d              |        |                | 8              |
| Alerting     Barring     Firewall      | Activity This Month<br>Billing Period                            | Ends October 31, 2020 at 11:00:00 PM GMT+10<br>5 day(s) remaining |                |        |                | ۵              |
| Account Management<br>양 Users 안        | Total Data Allow<br>Data Allowance Rema<br>Plan U                | ning Over Limit                                                   | (Dusyniky) 0.B | е      | 8 ( Construct) |                |
|                                        |                                                                  | e ID<br>SDN<br>CCID                                               |                |        |                | 0              |
|                                        | Pac<br>Conn<br>Pian Su<br>Billing I                              | rted September 1, 2020 at 12:00:00 AM GMT+10                      |                |        |                |                |
|                                        | Groups & Profiles<br>Alert Profi<br>Barring Por<br>Firewall Prof | le 🛆 Default Profile 🧬                                            |                |        |                | 0              |
|                                        | IP Addresses                                                     |                                                                   |                |        |                | 0              |
|                                        | IP Address APN                                                   | Service Numbe                                                     | r Dynamic      | Public | Pool           |                |

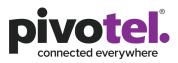

## 3.3 Profiles

You can create, view and edit your own data Alert, Barring and/or Firewall profiles under Profiles. A profile must be assigned to a service or services for the profile to take effect.

Every time you update a profile, the profile actions will refresh and impact every device associated with that profile. The actual data usage of the service will not reset with a new updated profile. If you need to update an alert or bar the service at a certain MB used, you need to update the profile level to be the current usage plus the new MB data usage for the alert or bar. For example, if your current data usage for your service is 80MB and you would like to get an alert at the next 50MB used, you need to update the profile to alert you at 130MB.

| PULSAR.<br>by pivoted.                                        |                                | jeanleu 13 🔕 *         |
|---------------------------------------------------------------|--------------------------------|------------------------|
| ·                                                             | Filter Alert Profiles          | + Greate Alert Profile |
| Dashboard                                                     | Name                           | Status                 |
| <ul> <li>Services &amp; Devices</li> <li>Templates</li> </ul> | Showing items 0 - 0 of 0 items | Previous Next          |
| Tags                                                          |                                |                        |
| Profiles                                                      |                                |                        |
| 4D Alerting                                                   |                                |                        |
| Barring     Firewall                                          |                                |                        |
| Account Management                                            |                                |                        |
| 榕 Users 년                                                     |                                |                        |

#### 3.3.1 To create a new Alert Profile

| PULSAR.<br>byphotel.                       |                                  | jeanlau 13 🔕 •   |
|--------------------------------------------|----------------------------------|------------------|
| < Alerting                                 |                                  |                  |
| Create Alert Profile                       |                                  |                  |
| 1. Profile Details                         |                                  |                  |
| Name                                       | Profile Name                     |                  |
| Status                                     | Enabled      Disabled            |                  |
|                                            |                                  |                  |
| 2. Conditions                              |                                  |                  |
| When                                       | exceeds                          |                  |
|                                            | ~                                |                  |
| Volume<br>Volume Tracker                   |                                  | +                |
| Allowance<br>Service Bar Status is Changed |                                  |                  |
| 3. Notify                                  |                                  |                  |
| Message type                               | Destination                      |                  |
|                                            | ✓ notifications@pulsarportal.com |                  |
|                                            |                                  | +                |
|                                            |                                  |                  |
|                                            |                                  | ✓ Create Profile |

- Click Create Alert Profile + Create Alert Profile
- Under the Profile Details
  - Enter a Profile Name
  - Ensure the Status is Enabled. You can disable a profile if you do not want to use it.

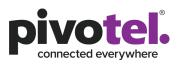

- Under Conditions, you can select one or a combination of the following conditions to send the Pulsar alerts. Click + to add the next condition.
  - Volume when the data usage exceeds a configured volume of MB. For example, send an alert when the data usage exceeds 100MB.
  - Volume Tracker when the data usage exceeds a configured volume of MB and then every incremental configured volume of MB. For example, send an alert when the data usage exceeds 100MB, and then send alerts every 10MB after that, eg at 110MB, 120MB, 130MB etc. There is no limit to the number of alerts, Pulsar will continue to send alerts until the data usage is reset in the next billing cycle.
  - Allowance when the data usage exceeds a configured % of the data plan inclusion. For example, send an alert when the data usage exceeds 200% of the data plan inclusion. If your plan includes 30MB, Pulsar will send an alert when the data usage exceeds 60MB, ie 200% of the data inclusion of 30MB.
  - Service Bar Status is Changed When the service status is changed from barred to unbarred.
- Under Notify, you can choose to send the alert via email and/or SMS. This is useful when you want to send alert notifications to your team members who are not registered with a Pivotel account.
  - Email alerts are free. You can enter as many Email Addresses as required.
     Please add one email address per line and click + to add the next recipient.
  - Each SMS alert is charged as a satellite SMS. You can enter as many mobile numbers as required. Mobile numbers must be entered in international format. Please add one mobile number per line and click + to add the next recipients.
  - Email and SMS alerts are recommended for each Data Bar action to ensure you and your team members receive these critical notifications. When the service is data barred, you can log into PULSAR to unbar the service in real time. Please be aware that any excess data usage above the data allowance will be charged the applicable data usage rate. If data usage above the data allowance is not controlled, this could result in high billing charges.
- Click Create Profile to save.

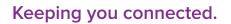

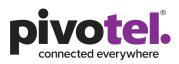

10

| PULSAR.<br>by physical.                                                                    |                                                 | jeanlau 13 😩 🔻   |
|--------------------------------------------------------------------------------------------|-------------------------------------------------|------------------|
| <pre>     Garring     Create Barring Profile </pre>                                        |                                                 |                  |
| 1. Profile Details<br>Name<br>Status                                                       | Profile Name<br>• Enabled O biabled             |                  |
| 2. Conditions<br>When<br>Volume<br>Volume<br>Allowance<br>Packape Defined Allowance is Rea | wheel                                           | 0                |
| 3. Notify<br>Message type                                                                  | Destination<br>✓ notifications@pulsarportal.com | 0                |
| Click                                                                                      | Create Barring Profile + Create Barring Profile | ✓ Create Profile |

#### 3.3.2 To create a new Barring Profile

- Profile Details and Notify configurations are the same as 3.3.1.
- Under Conditions, you can select one or a combination of the following conditions to bar your data service. Pulsar will bar the data service and send a notification when the service is data barred under the condition configured below. Click + to add the next condition.
  - Volume when the data usage exceeds a configured volume of MB. For example, bar and send a notification when the data usage exceeds 100MB.
  - Allowance when the data usage exceeds a configured % of the data plan inclusion. For example, bar and send a notification when the data usage exceeds 200% of the data plan inclusion. If your plan includes 30MB, Pulsar will bar and send a notification when the data usage exceeds 60MB, i.e. 200% of the data inclusion of 30MB.
  - Package Defined Allowance is Reached when the data usage exceeds 100% of the data inclusion. For example, if your plan includes 30MB, Pulsar will bar and send a notification when the data usage exceeds 30MB, i.e. 100% of the data inclusion of 30MB.

#### 3.3.3 To create a new Firewall Profile

The Pulsar Firewall Management capabilities allow you to manage your own firewall rules for your service by controlling the outbound and/or inbound data traffic.

By default, your IP data service is assigned a private IP address. It allows all outbound data traffic and denies all incoming data traffic. Firewall rules are only applicable to outbound data traffic.

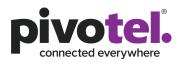

11

If you subscribe a Public IP address for the service, you can apply firewall rules to both outbound and inbound traffic.

With outbound traffic, you can set the firewall rules:

- to allow all traffic except the configured rules OR;
- to deny all traffic except the configured rules

With inbound traffic (only for service with Public IP address), you can set the firewall rules: • to deny all traffic except the configured rules

Note:

1. The firewall operation configured using Pulsar occurs within the ground core network. This means that any denial of IP traffic outbound from the satellite terminal will only occur once the initial requests have traversed the satellite network, resulting in some data usage which may be chargeable. To avoid this data usage, firewall protection can be set at the satellite terminal (if the terminal supports firewall configuration) or through the use of a suitable external firewall router such as the RedPort Optimizer. Configured correctly this will deny IP data traffic before it can be transmitted over the satellite network.

2. Pulsar Firewall Management does not support category filtering (e.g OS update category, gaming category etc.) It is the responsibility of the service user to configure the correct IP addresses, fully qualified domain names and necessary protocols and ports to ensure the firewall operates for the users intended purpose.

| Create Firewall Profile<br>Lasic Details<br>Lasic Details<br>Lasic Detai | PULSAR,<br>by phyotal.                                              |                 |                  |             | jeanlau 13 😩 🛛 |
|----------------------------------------------------------------------------------------------------|---------------------------------------------------------------------|-----------------|------------------|-------------|----------------|
| 1. Basic Details       Profile Rame                                                                                                    | <firewalls< td=""><td></td><td></td><td></td><td></td></firewalls<> |                 |                  |             |                |
| Name       Profile Name         Description       Image       Remote Address       Description       Image       Image                                                                                                    | Create Firewall Profile                                             |                 |                  |             |                |
| Decerption       Image: Control of Range       Renote Address       Description       Image: Control of Range       Renote Address       Description       Image: Control of Range       Image: Control of Range       Ima                                                                                                    | 1. Basic Details                                                    |                 |                  |             |                |
| Leader Laboration Control Control Cont                                                                                                    | Name                                                                | Profile Name    |                  |             |                |
| Deter Actor     Potocol     Description       ANY     00 - 000     0.00,00       Bobund Rules     Exclusion       Detach Actor     PDFN O ALLOW                                                                                                    | Description                                                         |                 |                  |             |                |
| Deter Actor     Potocol     Description       ANY     00 - 000     0.00,00       Bobund Rules     Exclusion       Detach Actor     PDFN O ALLOW                                                                                                    |                                                                     |                 |                  |             | A              |
| Deter Actors     Potosol     Pentore Address     Description       A.YY     00 · 000     0.0.00     Description     0       *     00 · 000     0.0.00     Description     •                                                                                                    |                                                                     |                 |                  |             |                |
| Protocol     Port Range     Remote Address     Description       ANY     000-000     0.00,0     Description     0       Stabular Action     * DBIY O ALLOW     Port Range     Remote Address     Description     0       ANY     * DBIY O ALLOW     000-000     Description     0     0                                                                                                    |                                                                     |                 |                  |             |                |
| ANY     000-000     0.00.00     Decoption     0       S. Inbound Rules       Default Action     * DDIY O ALLOW       Protocol     Post Falloge     Decoption       ANY     000-000     0.00.00                                                                                                    |                                                                     |                 |                  |             |                |
| 3. Inbound Rules       Default Action     # DBY: O ALLOW       Protocol     Port Range       AVY     000 - 000       000 - 000     0.0.0,0                                                                                                    |                                                                     |                 |                  |             | _              |
| S. Inbound Rules       Detail Action     # DBW O ALLOW       Protocol     Port Range     Remote Address     Description       AW     000 - 000     0.0.0,0     Description     0                                                                                                    | ANY                                                                 | 000 - 000       | 0.0.0.0/0        | Description | Û              |
| Default Action     @ DBY C ALLOW       Protocol     Port Range     Remote Address     Description       ANY     000 - 000     0.00.0,0     Description     Description                                                                                                    |                                                                     |                 |                  |             | +              |
| Default Action     @ DBY C ALLOW       Potocol     Poto Range     Renote Address     Description       ANY     0:00 - 0:00     0:00.0/0     Description     0                                                                                                    |                                                                     |                 |                  |             |                |
| Default Action     @ DBY C ALLOW       Protocol     Port Range     Remote Address     Description       ANY     000 - 000     0.00.0,0     Description     Description                                                                                                    | 2 July and Bular                                                    |                 |                  |             |                |
| Protocol     Port Rage     Renote Address     Description       ANY     000-000     0.0.0,0     Description     0                                                                                                    |                                                                     | # DENY, O ALLOW |                  |             |                |
| ANY                                                                                                    |                                                                     |                 | Research Address | Dereviation |                |
|                                                                                                    |                                                                     |                 |                  |             | o              |
|                                                                                                    |                                                                     |                 | h                |             | _              |
|                                                                                                    |                                                                     |                 |                  |             | +              |
|                                                                                                    |                                                                     |                 |                  |             |                |

To create the firewall rules for your service,

Click Create Firewall Profile + cr

+ Create Firewall Profile

• Under Basic Details, enter the Name and Description.

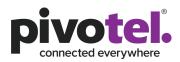

- Under Outbound Rules, Select the default Action to Deny (blacklist) or Allow (whitelist). Enter the Protocol, Port Range, Remote Address (destination IP address) and description. If you are not sure of the Protocol, select ANY. If you are not sure of the Port Range, select 000-000.
- Under Inbound Rules, only configure if your service has a Public IP address. Select the default action to Deny (blacklist) or Allow (whitelist). Enter the Protocol, Port Range, Remote Address (destination IP address) and description. If you are not sure of the Protocol, select ANY. If you are not sure of the Port Range, leave it blank.
- Click Create Firewall Profile to save.

#### 3.3.4 Assign Profile to a Service

After a Profile is created, it must be assigned to the service for the profile to take effect.

| Groups & Profiles |                   | 0                        |
|-------------------|-------------------|--------------------------|
| Alert Profiles    | Default Profile 😰 |                          |
| Barring Profile   | Select Profile    |                          |
|                   | × 🗸               | A Remove Default Profile |
| Firewall Profile  | 면 MSC Firewall 않  |                          |

Under Groups & Profiles, Alert and Barring Profiles are automatically assigned with Pivotel default Profiles, under which Pulsar sends alert emails to the email address registered on the Pivotel account when the data usage for each individual or shared plan reaches 50%, 85%, and 100% of the plan data inclusion or a pre-set data alert limit and automatically bars the data usage when it reaches 150% of the plan data inclusion or a pre-set data inclusion or a pre-set data bar limit.

You can remove the Default Profile for barring and leave it blank if you do not want automatic data barring on the service.

You can also allocate a data alert, barring and/or firewall profiles that you have created under profiles to the service. To change the profile, click edit next to the profile, enter the name of the profile and select yes to save.

## 3.4 Account Management - Users

Under account management, you can edit the Username, Display Name, Time Zone and add other users.

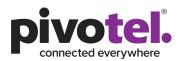

13

| PULSAR,<br>by pavoted.                                                                                                    |                                | jeanlau 1      | 8-      |
|----------------------------------------------------------------------------------------------------|--------------------------------|----------------|---------|
| ·                                                                                                    | Filter Alert Profiles          | + Create Alert | Profile |
| Dashboard     Dashboard     Dashboar | Name                           | Status         |         |
| o <sup>™</sup> Services & Devices<br>⊡- Templates<br>♡ Tags                                                                                                    | Showing items 0 - 0 of 0 items | Previous       | Next    |
| Profiles                                                                                                    |                                |                |         |
| 4D Alerting                                                                                                    |                                |                |         |
| 🗇 Barring                                                                                                    |                                |                |         |
| 🗇 Firewall                                                                                                    |                                |                |         |
| Account Management<br>양 Users 亿                                                                                                    |                                |                |         |

When you click on Users, a new window as below appears. Click edit to edit the Username, Display Name, Time Zone and add other users. Click Update User to save.

| ers                                                                                                    |                                                                                             |       |         |               |
|----------------------------------------------------------------------------------------------------|---------------------------------------------------------------------------------------------|-------|---------|---------------|
|                                                                                                    |                                                                                             |       |         | + Create User |
| Username                                                                                                    | Name                                                                                        | Role  | Status  |               |
|                                                                                                    |                                                                                             | Super | Enabled |               |
| ulsar.                                                                                                    |                                                                                             |       |         |               |
| by pivotel.                                                                                                    |                                                                                             |       |         |               |
| Jpdate User                                                                                                    |                                                                                             |       |         |               |
|                                                                                                    |                                                                                             |       |         |               |
| Jser Account                                                                                                    |                                                                                             |       |         |               |
| Jsername                                                                                                    |                                                                                             |       |         |               |
| Usemame                                                                                                    |                                                                                             |       |         |               |
| lisplay Name                                                                                                    |                                                                                             |       |         |               |
| Asplay Name                                                                                                    |                                                                                             |       |         |               |
| Full Name<br>Password Requirements<br>ti least 8 characters<br>ti least one uppercase character<br>ti least one non-letter<br>he same character may not be r                                                                                                    | repeated more than two times                                                                |       |         |               |
| Full Name<br>Password Requirements<br>ti least 8 characters<br>ti least 8 characters<br>ti least one lowercase character<br>ti least one non-letter<br>the same character may not be<br>no more than two sequential cha<br>he words "pass" and "password"                                                                                                    | repeated more than two times<br>racters or numbers in either direction                      |       |         |               |
| Full Name<br>Password Requirements<br>It least 6 characters<br>It least one lowercase character<br>It least one no-letter<br>The same character may not be ri-<br>to more than two sequential cha-<br>he words "pass" and "password<br>Time Zone I                                                                                                    | repeated more than two times<br>racters or numbers in either direction                      |       |         |               |
| Full Name<br>Password Requirements<br>kleast 6 haracters<br>kleast one upverase character<br>kleast one lowercase character<br>ties as one non-termer<br>he same character may not be<br>inome than two sequential cha<br>he words "pass" and "password"<br>ime Zone<br>Choose a timezone                                                                                                    | repeated more than two times<br>racters or numbers in either direction                      |       |         |               |
| Full Name.<br>Password Requirements<br>At least 8 characters<br>At least one uppercase character<br>At least one non-letter<br>The same character may not be r                                                                                                    | repeated more than two times<br>racters or numbers in either direction                      | 6     | OFF     |               |
| Full Name *assword Requirements klass 3 characteris klass 3 characteris klass one uppercase character klass one non-letter he same character inte same character inne zone Choosea timezone inabied                                                                                                    | repeated more than two times<br>racters or numbers in either direction<br>" are not allowed | ۹     | OFF     |               |
| Full Name *assword Requirements til least 3 characters til least 3 characters til least 3 characters til least one lowerse character til least one lowerse character til least one noveleter he words "josss" and "password time Zone Choose a timezone Contact Information                                                                                                    | repeated more than two times<br>racters or numbers in either direction<br>" are not allowed | 6     | OFF     |               |
| Full Name *assword Requirements til least 3 characters til least 3 characters til least 3 characters til least one lowerse character til least one lowerse character til least one noveleter he words "josss" and "password time Zone Choose a timezone Contact Information                                                                                                    | repeated more than two times<br>racters or numbers in either direction<br>" are not allowed | 6     | OFF     |               |
| Full Name  Password Requirements  It least on uppercase character It least one uppercase character It least one uppercase character  | repeated more than two times<br>racters or numbers in either direction<br>" are not allowed | 6     | OFF     |               |
| Full Name  Password Requirements  It least on uppercase character It least one uppercase character It least one uppercase character  | repeated more than two times<br>racters or numbers in either direction<br>" are not allowed | ¢     | OFF     |               |
| Full Name Vassword Requirements Least one upercase character Least one upercase character Least one upercase character least one non-taxe sequents the words 'pass' and 'password Time Zone Choose a timezone instabled Contact Information irist Name Etist Name Last Name                                                                                                    | repeated more than two times<br>racters or numbers in either direction<br>" are not allowed | 0     | OFF     |               |
| Full Name Vassword Requirements Least one uppercase character Least one uppercase character teast one uppercase character teast one notwer as expendiat character teast one notwer as expendiat character teast one transverse expendiat character teast one team two sequentiat character teast one team two sequentiat character teast one team two sequentiat character teast team team team team team team team tea                                                                                                    | repeated more than two times<br>racters or numbers in either direction<br>" are not allowed | 6     | OFF     |               |
| Full Name Vassword Requirements Least one upercase character Least one upercase character Least one upercase character least one non-taxe sequents the words 'pass' and 'password Time Zone Choose a timezone instabled Contact Information irist Name Etist Name Last Name                                                                                                    | repeated more than two times<br>racters or numbers in either direction<br>" are not allowed | •     | OFF     |               |
| Full Name Variation of the second Requirements Variation of the second Requirements Variation of the second variates variation of the second variates variation of the second variates variation of the version variates variation of the version variates variation of the version variates variation variation v | repetied more than two simes<br>reacters or numbers in either direction<br>are not allowed  | 6     | OFF     |               |
| Full Name Variation of the second Requirements Variation of the second Requirements Variation of the second variates variation of the second variates variation of the second variates variation of the version variates variation of the version variates variation of the version variates variation variation v | repetied more than two simes<br>reacters or numbers in either direction<br>are not allowed  | •     |         |               |
| Full Name Variation of the second Requirements Variation of the second Requirements Variation of the second variates variation of the second variates variation of the second variates variation of the version variates variation of the version variates variation of the version variates variation variation v | repetied more than two simes<br>reacters or numbers in either direction<br>are not allowed  | 6     | OFF     |               |
| Full Name Password Requirements At least 5 characters tit assone uppercase characters tit assone uppercase character tit assone non-table tit assone non-table tit assone non-tab | repetied more than two simes<br>reacters or numbers in either direction<br>are not allowed  | 6     |         |               |

We strongly recommend that you logout when you are finished.

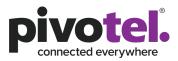

14

| PULSAR.<br>typhotal                                        |                           |                      |                     |         |         | jeanlau 13 🙎 |
|------------------------------------------------------------|---------------------------|----------------------|---------------------|---------|---------|--------------|
| Dashbaard     & Services & Devices     B- Templates        | <b>S</b>                  |                      |                     |         |         |              |
| © Tags<br>Profiles<br>② Alerting<br>⊘ Barring<br>₽ Freenal | Network Status<br>Pivotel | <b>O</b><br>Inmarsat | <b>O</b><br>Iridium | Thuraya | Devices | VeerAl<br>30 |
| Account Management                                         |                           |                      |                     |         |         |              |